# **Increase Picture Resolution Online**

Getting the books **Increase Picture Resolution Online** now is not type of challenging means. You could not lonely going following books amassing or library or borrowing from your contacts to read them. This is an totally easy means to specifically acquire lead by on-line. This online notice Increase Picture Resolution Online can be one of the options to accompany you afterward having other time.

It will not waste your time. endure me, the e-book will agreed way of being you extra business to read. Just invest little epoch to edit this on-line notice **Increase Picture Resolution Online** as well as evaluation them wherever you are now.

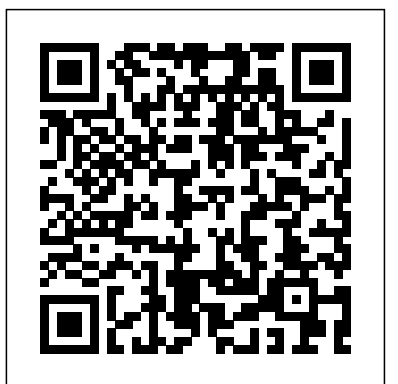

### *Digital Image Processing and Analysis* IGI Global

Aimed at beginners, Foundation Course: Landscape Photography is part of a series of tutorials that explain the basic skills and techniques of photography in relation to a specific subject area. Each book is divided into six main sections: Basics, Lessons, Revision, Project, Analysis and Progress. The concept of photography is presented in a concise, easy-to-follow manner. There's information on the types of camera, lenses, tripods, filters and other useful accessories; the basics of exposure, metering, aperture and shutter speed, ISO, dynamic range and using filters. There is also information on colour and composition, including the effects of light, the effects of colour on the perception of a photograph, and the basic 'rules' of composition.

**Data structures based on non-linear relations and data processing methods** Adobe Press Deep learning is often viewed as the exclusive domain of math PhDs and big tech companies. But as this hands-on guide demonstrates, programmers comfortable with Python can achieve impressive results in deep learning with little math background, small amounts of data, and minimal code. How? With fastai, the first library to provide a consistent interface to the most frequently used deep learning applications. Authors Jeremy Howard and Sylvain Gugger, the creators of fastai, show you how to train a model on a wide range of tasks using fastai and PyTorch. You'll also dive progressively further into deep learning theory to gain a complete understanding of the algorithms behind the scenes. Train models in computer vision, natural language processing, tabular data, and collaborative filtering Learn the latest deep learning techniques that matter most in practice Improve accuracy, speed, and reliability by understanding how deep learning models work Discover how to turn your models into web applications Implement deep learning algorithms from scratch Consider the ethical implications of your work Gain insight from the foreword by PyTorch cofounder, Soumith Chintala

# **Impact of Artificial Intelligence in Business and Society** CRC Press bull; Written by journalist and pundit Adam Engst, one of the Mac industry's most respected figures and the creator of TidBITS, one of the oldest and largest Internetbased newsletters. bull; Includes step-by-step instructions for every conceivable iPhoto task! bull; Companion Web site includes answers to user-submitted questions.

# **You Can Teach Online** GMC PUBLICATIONS LTD

Publication of the Handbook of Group Decision and Negotiation marks a milestone in the evolution of the group decision and negotiation (GDN) eld. On this occasion, editors Colin Eden and Marc Kilgour asked me to write a brief history of the eld to provide background and context for the volume. They said that I am in a good position to do so: Actively involved in creating the GDN Section and serving as its chair; founding and leading the GDN journal, Group Decision and Negotiation as editor-in-chief, and the book series, "Advances in Group Decision and Negotiation" as editor; and serving as general chair of the GDN annual meetings. I accepted their invitation to write a brief history. In 1989 what is now the Institute for Operations Research and the Management Sciences (INFORMS) established its Section on Group Decision and Negotiation. The journal Group Decision and Negotiation was founded in 1992, published by Springer in cooperation with INFORMS and the GDN Section. In 2003, as an ext- sion of the journal, the Springer book series, "Advances in Group Decision and Negotiation" was inaugurated.

Digital Photography For Dummies Bloomsbury Publishing

Content and media asset management systems are core back office applications of the modern day broadcaster, yet there is little information available on the control and management of these systems and how content can be delivered over a variety of different channels: television, iTV, internet, webcasting, mobile phones and wireless PDAs. This book explains the potential for applying asset management systems to content creation models for distribution over a variety of outlets and the benefits gained from increased efficiency and lowering of costs.

Taking an unbiased view and focusing on core principles rather than specific systems, David Austerberry presents development, whether they are engineers, scientists or artists. The new edition has been extensively the business case for digital asset management systems, demystifies some assumptions regarding the technology and provides a thorough introduction to the system components required, such as indexing, searching, middleware, database and rightsmanagement and web portals. updated and includes numerous problems and programming exercises that will help the reader and student develop their skills. **Get the Picture You Want** Peachpit Press

**Digital Asset Management** Walter de Gruyter GmbH & Co KG A new edition gets you in the picture for learning digital photography Whether you have a pointand-shoot or digital SLR camera, this new edition of the full-color bestseller is packed with tips, advice, and insight that you won't find in your camera manual. Digital photography guru Julie Adair King presents you with new and extensively updated information on topics that is written for fledgling photographers in a fun and friendly style. You'll explore tips for finding the gear that best suits your needs, using built-in tools, working with focus and exposure, and shooting like a pro. However, if you've already got an archives full of photos, then this guide shows you how to upload, edit, manage, and share your images. Advice for prolonging battery life, an honest look at resources to use within the software instruction the pros and cons of digital SLR, and a helpful glossary are all aimed at making your experience with digital photography picture perfect! Shows you how to set up your camera for basic shooting In today's context of intricate global challenges, encompassing climate crises, resource scarcity, and use automatic mode, common scene modes, and all the camera's features Explains how to edit your images and fix common problems like dim lighting or red-eye Highlights ways to print While academic scholars and researchers are instrumental in crafting solutions, they often grapple photos at home or through a service and then posting online to social sites or send to a cell phone—with the intricate balance between theoretical concepts and practical implementation. This gap Helps you manage depth of field, exposure, and white balance Digital Photography For Dummies, 7th Edition provides you with rich, full-color examples throughout to help your digital where effective real-world strategies for cross-industry sustainability should flourish. "Fostering pictures say more than a thousand words! Learning by doing is the best way to get to grips with new ideas, and graphic design is no different. Weaving together creative strategies and design principles with step-by-step Adobe software guidance, this unique book helps you to immediately put into practice the concepts as you're learning them so they become second nature. Covering all the introductory topics a designer needs to know – from working with colour and layout, to editing images and designing apps – this fully updated edition of the hugely popular Graphic Design Essentials includes plenty of hands-on instruction and real-life examples to give you a thorough grounding in the fundamentals. This new edition includes: - Coverage of Adobe Illustrator, Photoshop and InDesign - Examples of designs from the UK, US, Canada, Europe, Hong Kong, China, the Middle East and Australia - Smaller supporting activities alongside major project exercises - New design formats, including apps and infographics - Downloadable *Photoshop CS A-Z* Taylor & Francis and social disparities, the imperative for sustainable development has never been more pressing. impedes the transformation of innovative ideas into tangible societal progress, leaving a void Cross-Industry Sustainability With Intelligent Technologies" seeks to bridge this divide. This

*Digital Photography Hacks* Que Publishing Historically, social researchers have shown a willingness to exploit new technologies to enhance, facilitate and support their various activities. However, arguably no other technological development has influenced the landscape of social research as rapidly and fundamentally as the Internet. This collection avoids both uncritical embrace and wholesale dismissal by considering some of the key literature in the field of Internet research methods. Volume One: Core Issues, Debates and Controversies in Internet Research introduces themes and issues that run across all four volumes such as: epistemology, ontology and methodology in the online world; access, social divisions and the 'digital divide'; and the ethics of online research. Volume Two: Taking Research Online - Internet Survey and Sampling addresses the range of resources, digital archives and Internet-based data sources that exist online from relatively straightforward and practical guides to such material through to more polemical pieces which consider problems relating to the use, access and analysis of online data and resources. Volume Three: Taking Research Online - Qualitative Approaches considers the broad range of approaches to conducting researching via or 'in' the Internet. The focus is on conventional methods that have been 'taken online', and which in doing so, have become transformed in scope and character. Volume Four: Research 'On' and 'In' the Internet - Investigating the Online World follows logically from that which precedes it in exploring how social research has been 'taken online', not simply through the deployment of existing methods and techniques via the Internet, but in researchers' increasing recognition and investigation of the online world as a sphere of human interaction - a socio-cultural arena to be explored 'from the desktop' as it were. *Digital Asset Management* Elsevier Health Sciences Digital Image Enhancement, Restoration and Compression focuses on human vision-based book is more than just a collection of pages; it serves as a roadmap for those determined to make a tangible impact. It brings together a diverse group of esteemed experts from various disciplines, offering a comprehensive spectrum of actionable insights, all grounded in the ethical imperatives of inclusivity and environmental responsibility. Anchored in the United Nations Sustainable Development Goals (SDGs), this volume serves as a guiding star, channeling theoretical expertise into practical solutions. For academic scholars, scientists, innovators, and students alike, Fostering Cross-Industry Sustainability With Intelligent Technologies is the definitive guidepost. It fosters a profound understanding of the real-world implications of research, promoting interdisciplinary collaborations that transcend conventional boundaries. This comprehensive book presents a wealth of sustainable science and intelligent technology applications, all while emphasizing the importance of ethics and societal impact. With visionary insights woven throughout its pages, it calls upon humanity to envision a future where challenges transform into opportunities, and sustainable development becomes an attainable reality. Digital Photo Projects For Dummies Springer Science & Business Media What is online learning? - What are the advantages of online learning? - What are the issues on online learning? - What's in this book for me? - What is the online environment? - What are the tools of the trade? - What are online course delivery platforms? - Will my teaching style translate the online class-room? - Tranlsating content to online - The mechanics of putting your materials online - Conducting the class - Evaluating the effectiveness of your

imaging application development. Examples include making poor images look better, the development of advanced compression algorithms, special effects imaging for motion pictures and the restoration of satellite images distorted by atmospheric disturbance. This book presents a unique engineering approach to the practice of digital imaging, which starts by presenting a global model to help gain an understanding of the overall process, followed by a breakdown and explanation of each individual topic. Topics are presented as they become necessary for understanding the practical imaging model under study, which provides the reader with the motivation to learn about and use the tools and methods being explored. The book includes chapters on imaging systems and software, the human visual system, image transforms, image filtering, image enhancement, image restoration, and image compression. Numerous examples, including over 700 color images, are used to illustrate the concepts discussed. Readers can explore in detail how to create layouts and work with type, pictures and colour successfully Design for Media is a their own application development with any programming language, including  $C/C++$ , MATLAB®, Python and R, and software is provided for both the Windows/ $C/C++$  and MATLAB environments. The book can be used by the academic community in teaching and research, with over 1,000 PowerPoint slides and a complete solutions manual to the over 230 included problems. It can also be used for self-study by those involved with application course. HTML, CSS and JavaScript All in One, Sams Teach Yourself Taylor & Francis This essential guide provides you with a tailored introduction to the design techniques and production practices employed in the media industry. It presents clear and relevant explanations of how to design and produce any type of print and online publication to a professional standard, from pre-planning through to going to press or online. In providing the context, principles and thinking behind design over time, alongside the key practical techniques and know-how, this resource will enable you to present information clearly and effectively. Key features: Provides a complete resource, explaining the background, theory and application of design as well as the 'how to' Tutorials and exercises demonstrate how to create clean, attractive and well-targeted designs Supported by a comprehensive gallery of examples and case studies Highly illustrated throughout Colour 'How to' sections explain core resource for students and professionals in journalism, PR, advertising, design and across the media and creative sectors. *Encyclopedia of American Journalism* "O'Reilly Media, Inc." The most trustworthy source of information available today on savings and investments, taxes, money management, home ownership and many other personal finance topics.

### *Foundation Course Black & White Photography* Taylor & Francis

Portable Video: ENG and EFP, Fifth Edition focuses on the techniques and technology of single camera electronic news gathering and electronic field production. Covering everything from basic creative and technical editing techniques to budgets and copyright issues, it is accessible to the home videomaker or amateur and to the professional seeking information on the newest advances in technique and equipment.

Advanced application technology for plant protection: Sensing, modelling, spraying system and equipment University of Chicago Press

"The official training workbook from Adobe Systems."

Media Relations Morgan & Claypool Publishers

Research publications have always been key to building a successful career in science, yet little if any formal guidance is offered to young scientists on how to get research papers peer reviewed, accepted, and published by leading scientific journals. With What Editors Want, Philippa J. Benson and Susan C. Silver, two well-respected editors from the science publishing community, remedy that situation with a clear, straightforward guide that will be of use to all scientists. Benson and Silver instruct readers on how to identify the journals that are most likely to publish a given paper, how to write an effective cover letter, how to avoid common pitfalls of the submission process, and how to effectively navigate the allimportant peer review process, including dealing with revisions and rejection. With supplemental advice from more than a dozen experts, this book will equip scientists with the knowledge they need to usher their papers through publication.

### **Kiplinger's Personal Finance** Taylor & Francis

Belonging to the realm of intelligent technologies, it is increasingly accepted that artificial intelligence (AI) has evolved from being merely a development standpoint in computer science. Indeed, recent reports and academic publications show that we are clearly on the path toward pervasive AI in both business and society. Organizations must adopt AI to maintain a competitive advantage and explore opportunities for unprecedented innovation. This book focuses on understanding the wide range of opportunities as well as the spectrum of challenges AI brings in different business contexts and society at large. The book highlights novel and high-quality research in data science and business analytics and examines the current and future impact of AI in business and society. The authors bridge the gap between business and technical perspectives and demonstrate the potential (and actual) impact on society. Embracing applied, qualitative, and quantitative research as well as field experiments and data analysis, the book covers a broad range of topics including but not limited to human-centered AI, product and process innovation, corporate governance, AI and ethics, organizational performance, and entrepreneurship. This comprehensive book will be a valuable resource for researchers, academics, and postgraduate students across AI, technology and innovation management, and a wide range of business disciplines.

**What Editors Want** "O'Reilly Media, Inc."

Must-have reports on the subtleties of the newest information technologies

# **Communication Technology Update, 10/e** John Wiley & Sons

Consolidating current information about image clarity, this book offers insights into the principles of resolution and sorts out, from conflicting philosophies, those techniques that are consistent with these principles. It also discusses, for the first time anywhere, such topics as the theory of image degradation, principles of ground resolution, image legibility, reduction and enlargement latitude, spread radius, and the degradation equation.

### *Fostering Cross-Industry Sustainability With Intelligent Technologies* Routledge

Adobe Photoshop has long been the world's most popular digital image editing solution. Version 6.0 has taken it a leap further, with a raft of new and sophisticated functionality, including vector support, layer styles, slice tools for web graphics, and enhanced text-formatting features. It's hard to comprehend just how powerful this package really is. Foundation Photoshop 6.0 has been written by professional working designers who will teach you Photoshop from the ground up—how to master its power and make it work for you. These guys work with Photoshop every day, so they know how to get the very best from it: How to achieve professional results with maximum efficiency and how to create and deliver the truly extraordinary. Here, they employ the Foundation approach to share their knowledge with you: Standalone technique-based chapters that also build up into a professional design project that runs throughout the book. In the final section, where the learning curve gets a bit steeper, the experts reveal the vistas up ahead, and how to make the most of your new skills. What you'll learn This book will give you the essential grounding that you need to become a Photoshop professional. Techniques are taught through step-by-step examples, and consolidated through a real-world model project that you create from idea to final delivery. The skills you will learn include: Navigating the Photoshop 6.0 interface Painting tools Selection, paths, layers, and masks Real-world filters Color theory and print output Web design techniques using ImageReady Who this book is for Designers or aspiring designers wishing to expand their skills with Photoshop 6 Existing users looking for a more in-depth, professional approach Existing users familiar with older versions who want to update their knowledge Motion web designers who want to improve the graphical sophistication of their sites